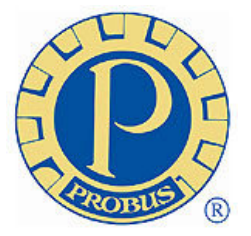

# COMMUNICATOR

# PROBUS CLUB OF GLENROY INC.

Normally meets at 9:45 am on the second Tuesday of each Month at the Glenroy Uniting Church Hall, Wheatsheaf Road.Glenroy.

#### CANCELLED DUE TO CORONAVIRUS

#### MEETINGS NOW HELD BY ZOOM 10am SECOND TUESDAY

#### ELECTED COMMITTEE FOR 2019/20

President:- Barry O'Connor

Vice President:- Max Smedley

Treasurer:- Murray Gorham

**Communicator**  Editor:- John Elletson Distributor:- Geoff Woods

 Attendance Records & Nametags:- Les Hooke

Secretary & Public Officer - Peter Dimsey Mail to PO Box 604, Glenroy 3046

Past President: Noel Walsh

Functions Officer:- Bea Hammond

Stroll Co-ordinator:- Wal Jarvis

Bowls Co-ordinator:- Vacant

Catering Officer: Joe Milanese

Welfare Officer: Vacant

Speakers: Liliana Ward

Probus is an association of active retirees who join together in clubs, to provide regular opportunities for them to keep their minds active, expand their interests and to enjoy the fellowship of new friends.

> Email: glenroyprobus@gmail.com Website: www.glenroyprobus.org.au

### ONLINE MEETINGS

Tony Bajoras continues to do a magnificent job bringing us up to speed with online meetings.

At the time of writing we have had 17 members attend meetings.

There have been 13 Zoom or Google Meet meetings that Tony has arranged.

Lack of appropriate hardware may be stopping some. You really need a tablet or a lap-top and have access to an adequate internet service package.

Tony is currently running online trial meetings to bring people up to speed with the Google Meet app. There are no software downloads to do.

Before each meeting Tony emails a hyperlink that you can use to get to the meeting site. On the date and at the time of the meeting just click on the link and you will be taken straight to the meeting site. There may be a moment to wait if there is a crowd of us also waiting to get into the meeting.

The only requirement for Google Meet is that you have a Google account (in essence - a Gmail address), so it would be appropriate to create an account prior to the meeting if you do not have one. Just go to "google.com" and create a new account, it is free to have and you do not have to use it afterwards. If you do have an existing account then you just need to click on the link though your gmail password might be needed.

If you think you need help ring Tony on 0431 249 087 and he will walk you through it. You can also contact him via email "tony.bajoras@gmail.com"

Tony participated in a Google Meet a few nights ago at which there were up to 108 attendees (they were only expecting 50) and it went reasonably smoothly. Prior to the meeting the organiser sent out the following:-

#### e**-**Meeting etiquette

Our biggest enemy with many people "in the room" is audio feedback. That is not the screeching of a PA system in a hall. It is the "bouncing echo" that happens when your microphone picks up your loudspeaker and re-transmits it, only to come out of the loud-speaker again after a delayed trip through the Internet. It often results in a loud ticking, that gets louder and louder.

1. If you have a headset or earbuds, please use them

2. If you have to use loudspeakers, please turn the volume down

3. Identify the microphone mute button and make sure your microphone is muted. Only unmute if you are going to address the meeting. At any other time you may get muted by the meeting management, but we cannot unmute you again.

4. Observe rules for when to speak and when to not speak. What are the rules? I don't know! We have to work that out on the night. Most people in this situation use a raised hand to request permission to speak. To be quite honest, I don't know how that will go with maybe 50 tiny thumbnail images of members on a screen.

# WHAT'S BEEN HAPPENING ?

Just when thing were getting better we are suddenly back to where we started. Under the present Lock-down conditions the Monthly Strollers will not be hitting the trails anytime soon. Keep up your local walks around the block but keep safe. Alan Evans is now at CraigCare.

Barry O'Connor advises that as there has not been any financial transactions during the month of June so the balance of Available Funds remains at \$3233.43.

Barry also advises that nine members have not yet paid their \$50 yearly subscription.

It has now been four months since we last had a meeting in the hall with an opportunity to pay your subscriptions so if you are having trouble remembering if you have paid or not give Barry or John Elletson a ring.

Our June General Meeting was held online using the Zoom app with 13 members pre-sent. The agenda is covered most of our normal meeting items and all were well discussed, in fact, the Zoom 40 minute allowable time ran out before we were finished.

For our July meeting we will use Google Meet, a similar application to Zoom but with no time limitations. Tony Bajoras has given us a couple of training runs on this app.

Since the June meeting we have also had Sip N'Chat and IT Group meetings online.

# JULY ACTIVITIES

Thursday 9th - Sip N'Chat Meeting via Google Meet. 11:00am start. Tony will set up the meeting at about 10.45am on Thurs and will then send outs a "Google Meet" meeting link. Please check your email to obtain the link. To access the meeting all you have to do is click on the link.

Tuesday 14th - Monthly Online Meeting via Google Meet. 10:00am start. Throughout the month there will be Online video meetings using Google Meet. Meetings alternating between Computer Group on a Tuesday 10:30am and Sip N'Chat on Thursdays 11:00am. Times and a calendar will be discussed further at the July General Meeting.

Your Committee has supported President Barry's idea of a free Tattslotto competition to maintain & stimulate the attention of the Club members during current lock-down restrictions.

The idea is that each member is assigned their own randomly selected number within the range of 1 to 45. On Saturday nights the two members whose numbers match the two Tattslotto Supplementary numbers will each be awarded a \$10 prize from Club funds. This basically equates to the cost meeting expenses that would normally be paid for hall rental and morning teas.

The competition will commence on Saturday 1st August, with all financial members included, and winners will be notified

#### **BIRTHDAYS**

Brian Baxter, Gavin Herft, Wal Jarvis & Jim List

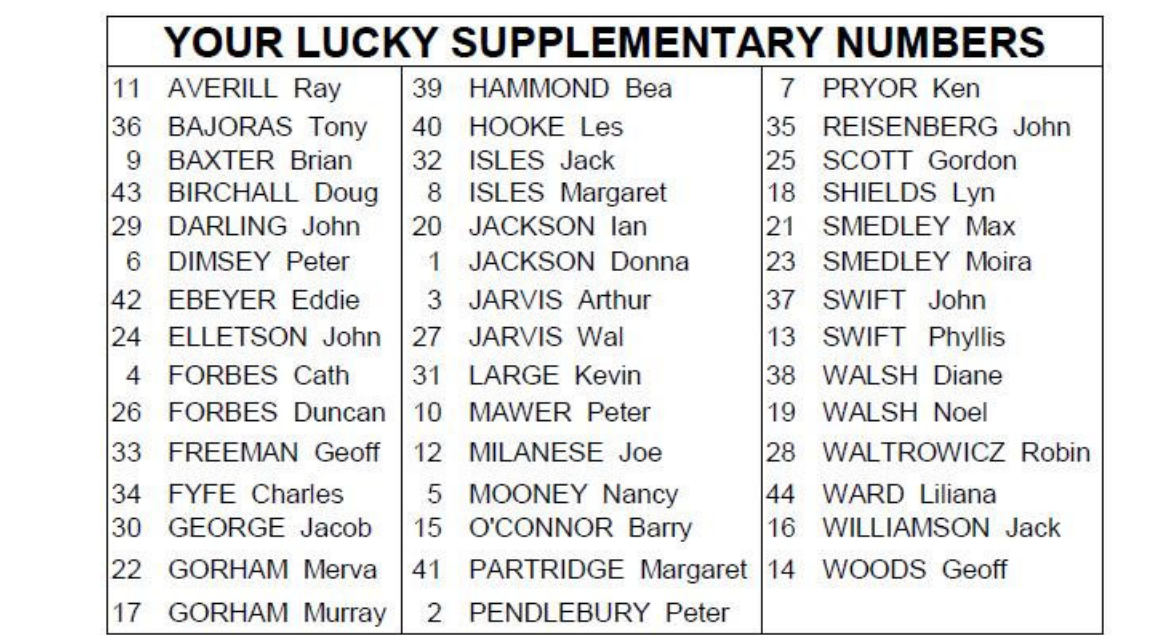

# Probus Association of Victoria PUBLICATIONS

## PSPL PUBLICATIONS

"The Victorian Probian" from PAV is no longer in print format but digital copies are available online https://issuu.cohttps://issuu.com/starnewsgroup/ stacks/724bed4d81dd4d8c8e053ca4c7817896e The current June/July issue is a good read.

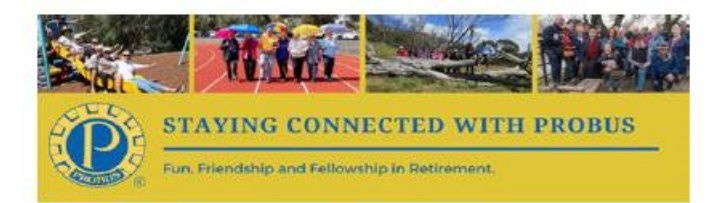

Probus South Pacific Ltd (PSPL) have continued to keep us up to date with their weekly publication, "Staying Connected with Probus", it is now up to Issue 12. These have been forwarded to all members with Internet access. April/May issue of "Active Retirees" is available online and you can download a copy from the following link. : https://issuu.com/citrusmediadigital/docs/ active\_retirees\_apr\_may\_2020? fr=sYWZlMjY4NTEw June/July issue soon.

PSPL also publish a monthly "Active Retirees" e-newsletter. A link to subscribe to this can be found at the end of the "Staying Connected With Probus" issues.